# $\overline{\mathbf{p}}$ **OptimaHealth**

# **Sentara Health Plans, Inc. – HIPAA Transaction Standard Companion Guide 837 Professional - HCFA 1500**

# **Refers to the X12N Implementation Guide ANSI Version 005010X222A1**

The Optima Health 837 Professional Companion Guide is to be used with the HIPAA-AS Implementation Guide, which provides comprehensive information needed to create an ANSI 837 transaction. The Optima Health Companion Guide is used in conjunction with the HIPAA Implementation Guide; it is intended to clarify issues where the HIPAA Implementation Guide provides options or choices to be made. The HIPAA Implementation Guide can be downloaded from the following address: http://www.wpc-edi.com/hipaa/HIPAA\_40.asp

### **LEGEND for Optima Health Matrix for 837 Professional**

Shaded rows represent segments; Non Shaded rows represent "data elements".

\*All members in the Optima Health system can be uniquely identified using a subscriber/member number. Patient/Dependent loops and hierarchy levels will not be used.

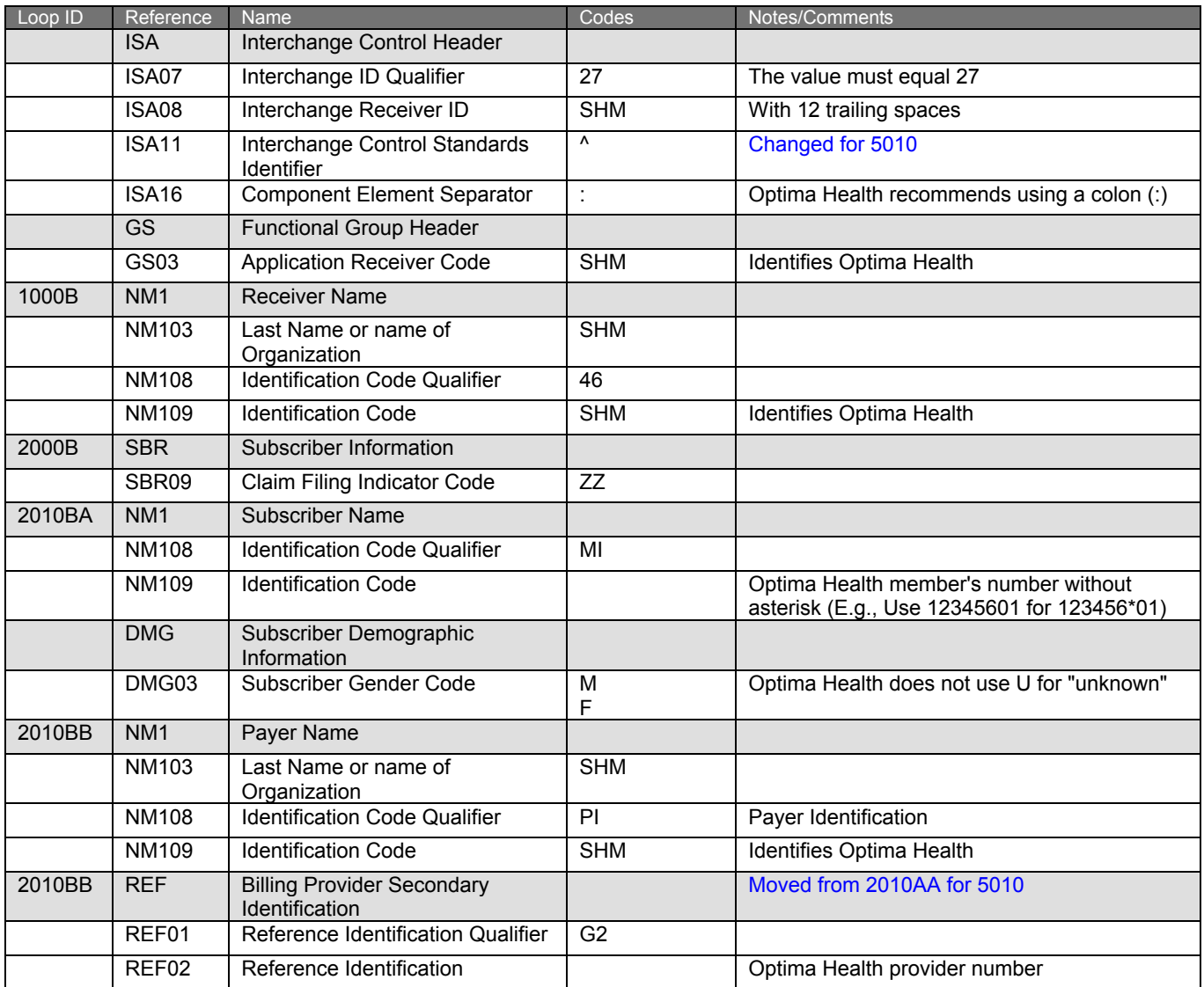

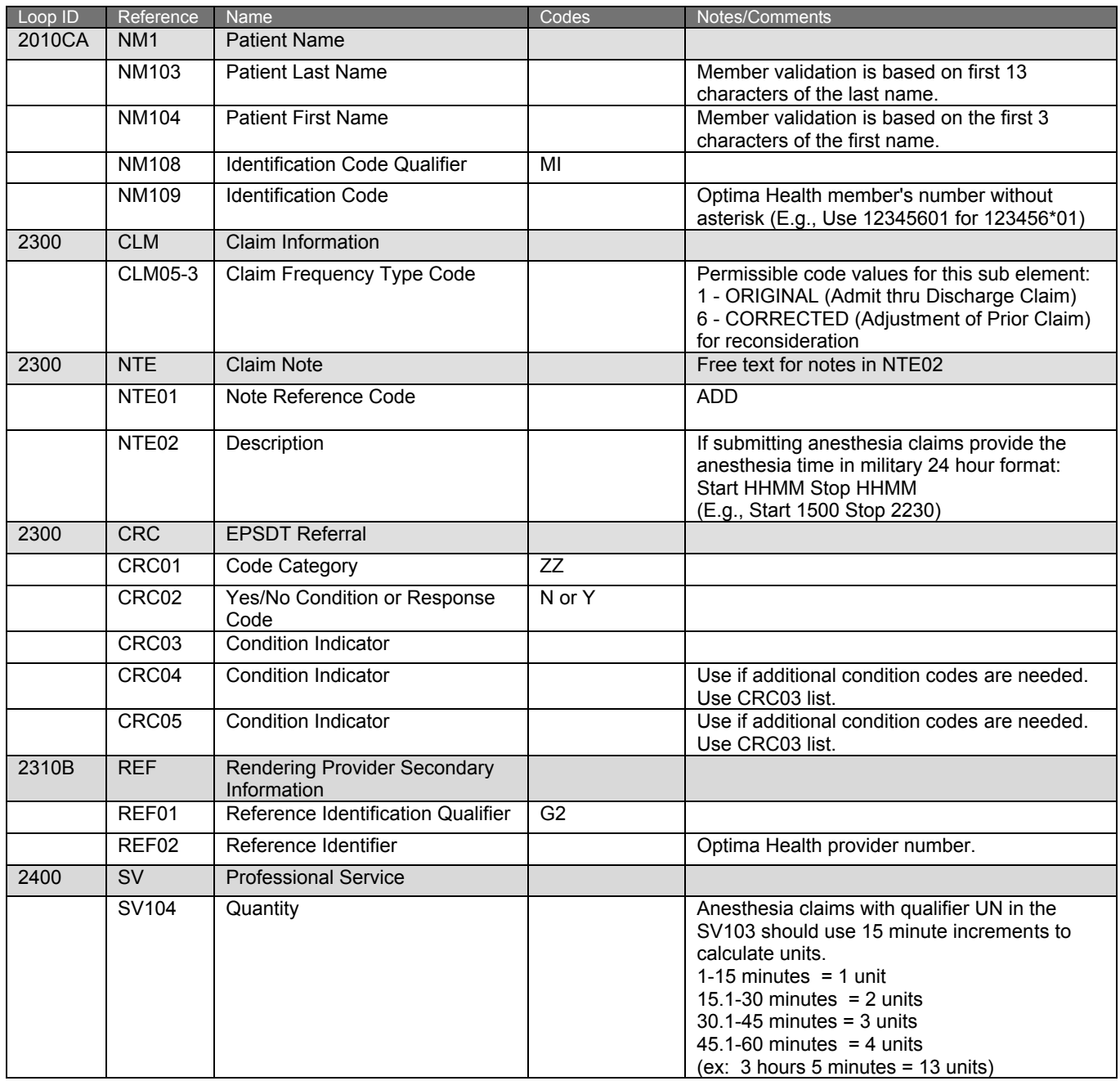

#### **COB Claim Information:**

The Sample Claim Information listed below is used to assist user with understanding the Optima Health requirements for COB Electronic Claim Submission from providers. CPT codes used in example are valid, but no other representation has been made regarding contract or reimbursement. The example is only for demonstration purposes.

#### **Example Claim:**

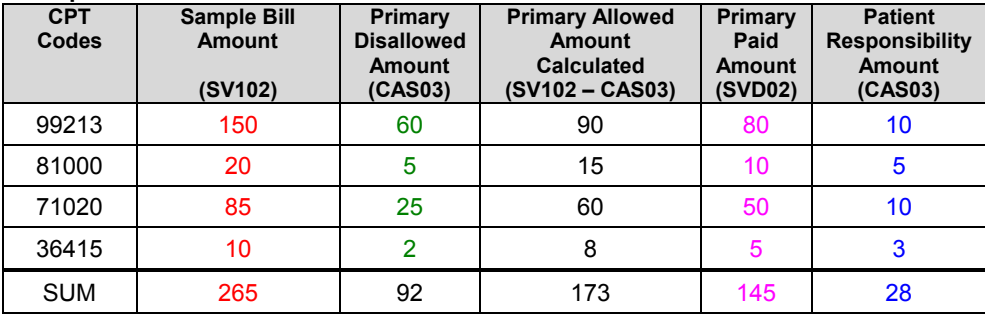

## **CLAIM LEVEL 837 Information:**

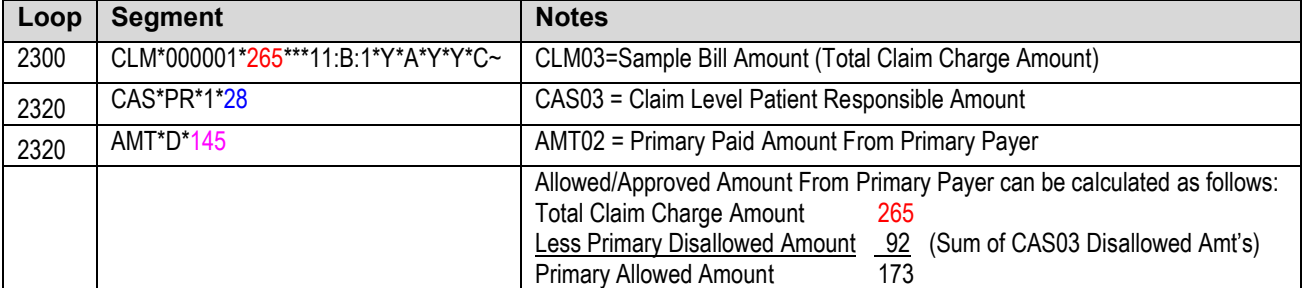

### **LINE LEVEL 837 Information:**

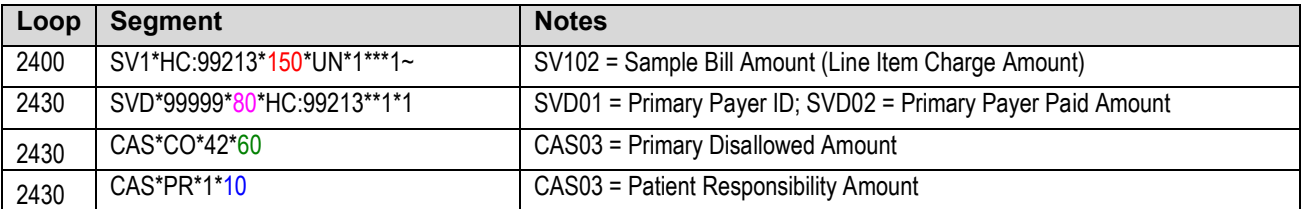

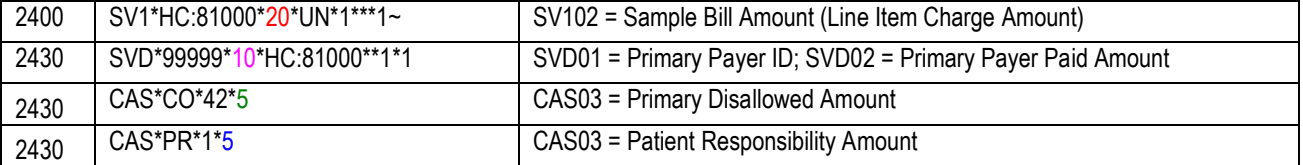

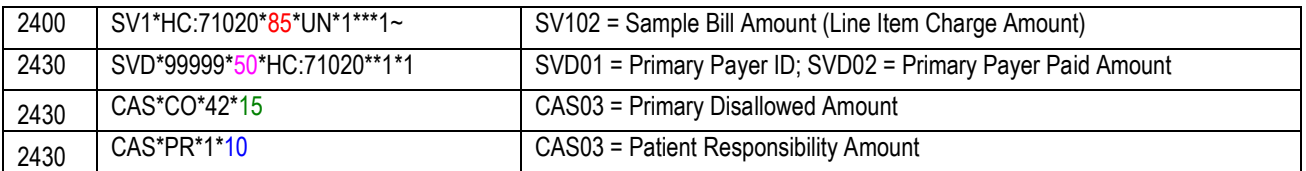

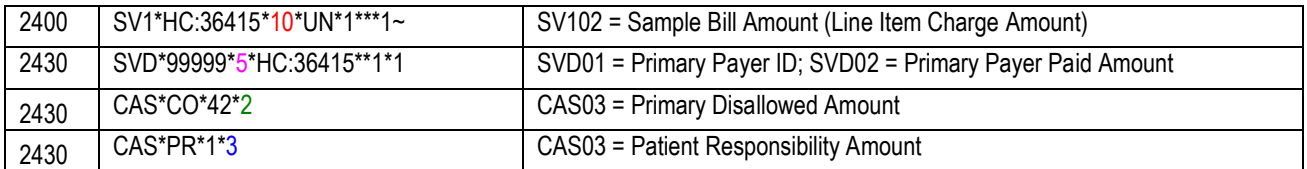